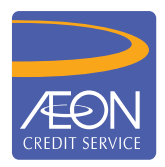

## **ÆON CREDIT SERVICE**

## **CARA PEMBAYARAN**

## Pembayaran secara atas talian dengan PBe Public Bank **GARIS PANDUAN LANGKAH DEMI LANGKAH**

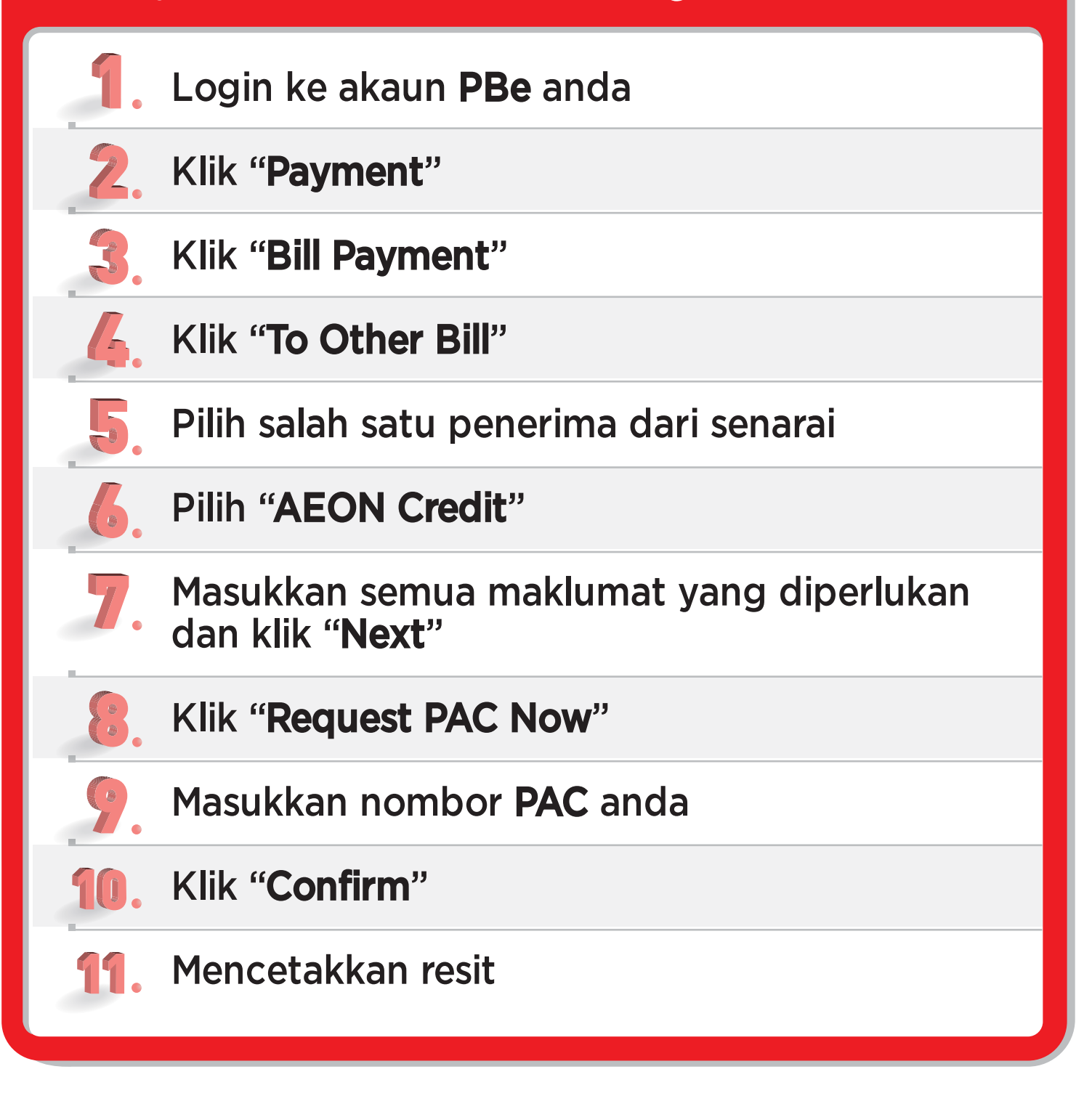

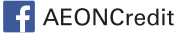